# **Modulul de comunicare USART**

I. Structura modulului USART încorporat II. Modurile de funcționare III. Regiștrii de control

**Modulul USART (Universal Synchronous and Asynchronous Receiver Transmitter) se utililizează pentru comunicarea între două sau mai multe dispozitive (PC, sisteme de control cu microcontroler etc). Dacă în calitate de mediu se utilizează RS-485 distanța între noduri poate fi de pînă la 100m**

# **În calitate de mediu de transmitere pot fi utilizate transmițătoare:**

- ❑ **RS-232**
- ❑ **RS-422**
- ❑ **RS-485**

**Standarde TIA/EIA (***Telecommunications Industry Association and Electronic Industries Alliance***)**

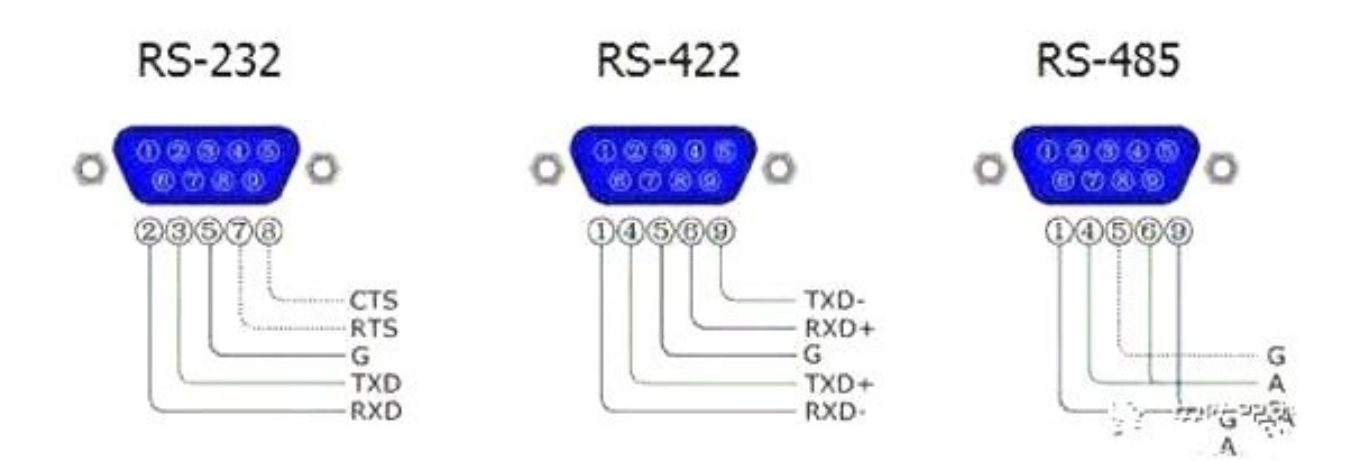

#### *I. Structura Modulului USART încorporat*

**RS - 232**

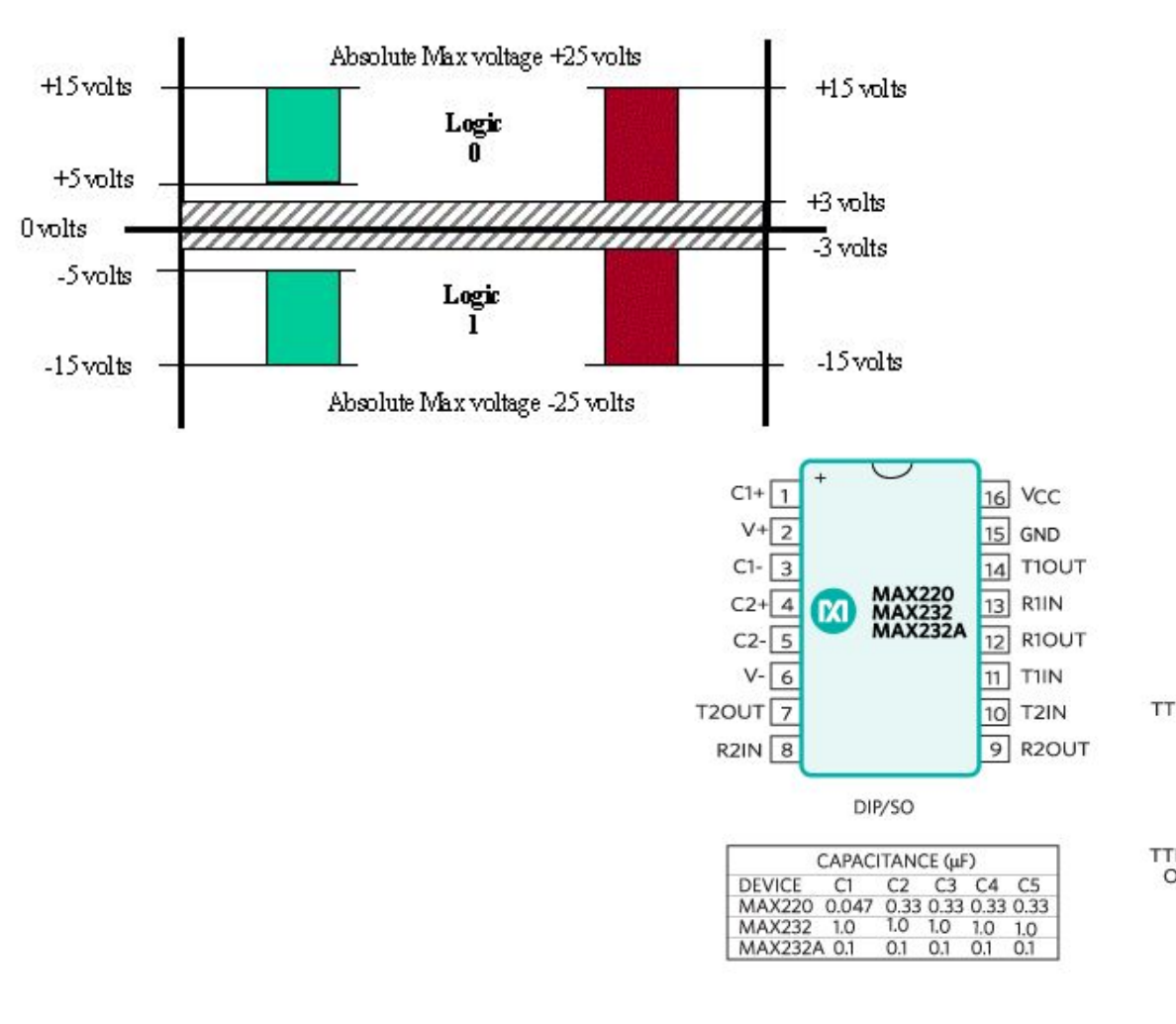

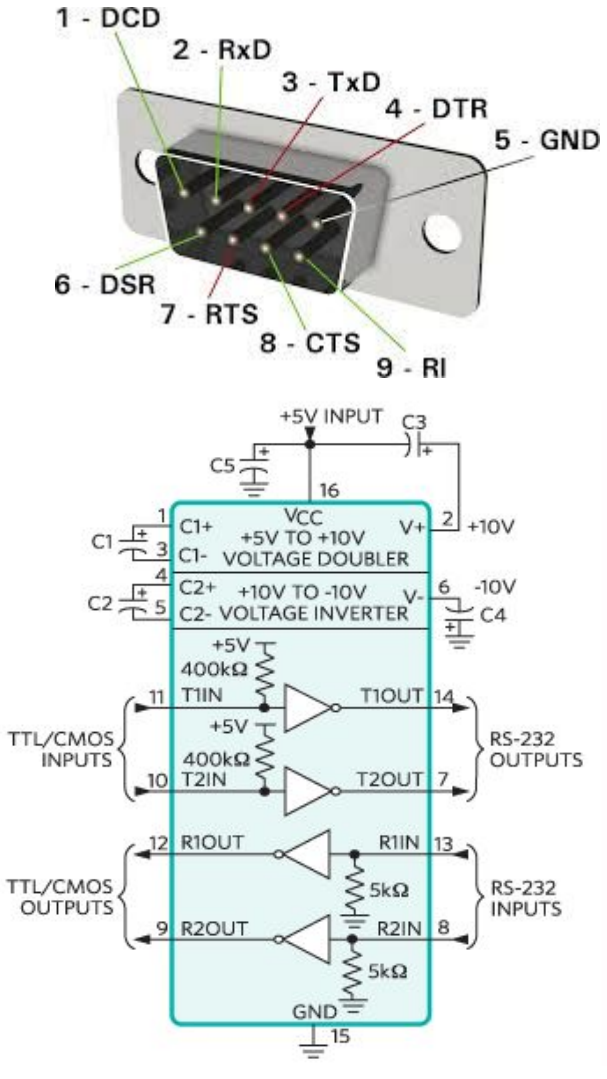

#### *I. Structura Modulului USART încorporat*

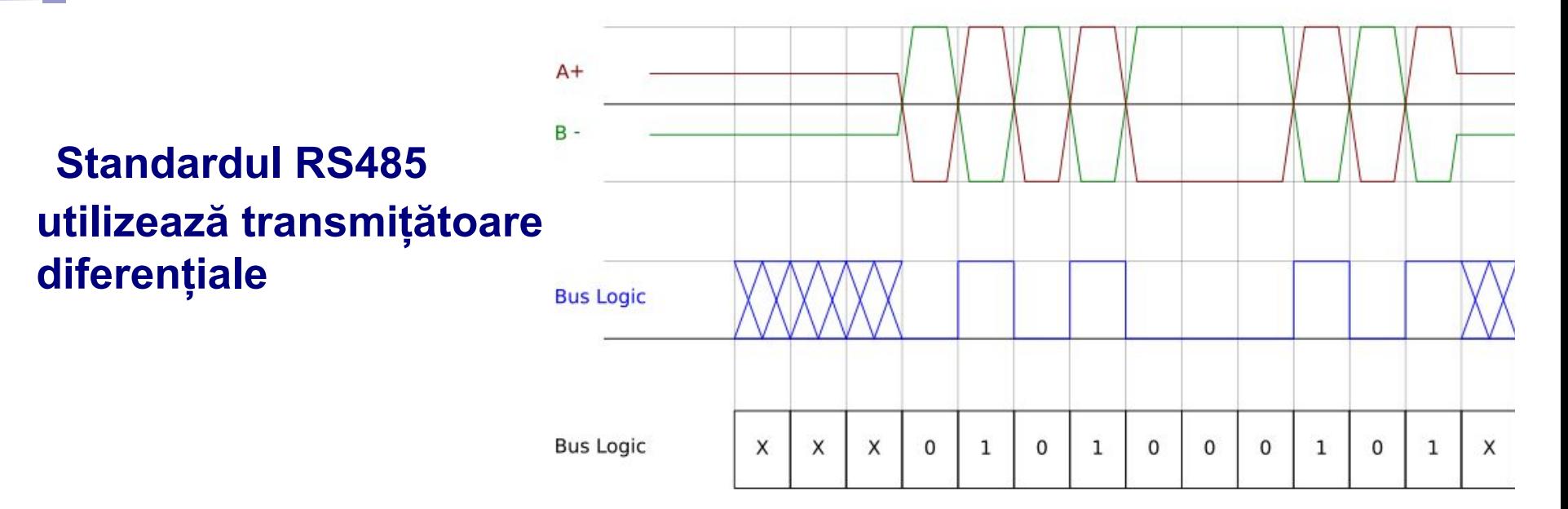

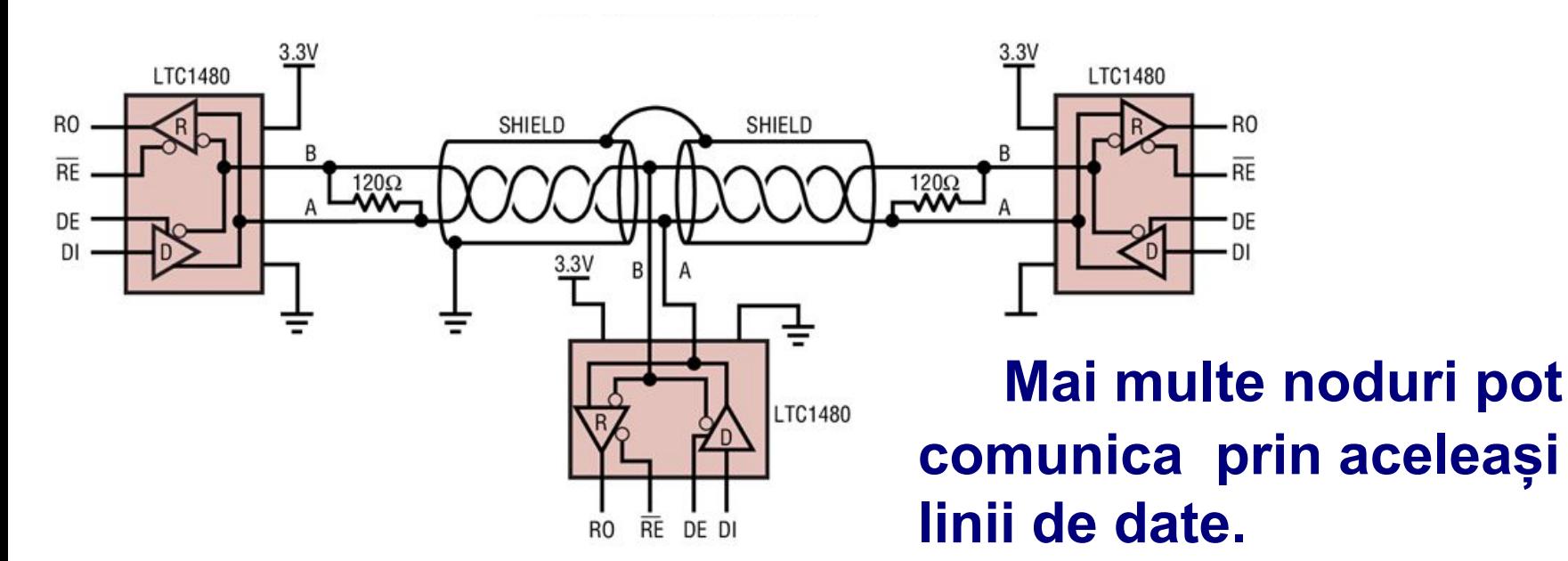

### **Interfața RS-422 utilizează 2 perechi de linii diferențiale**

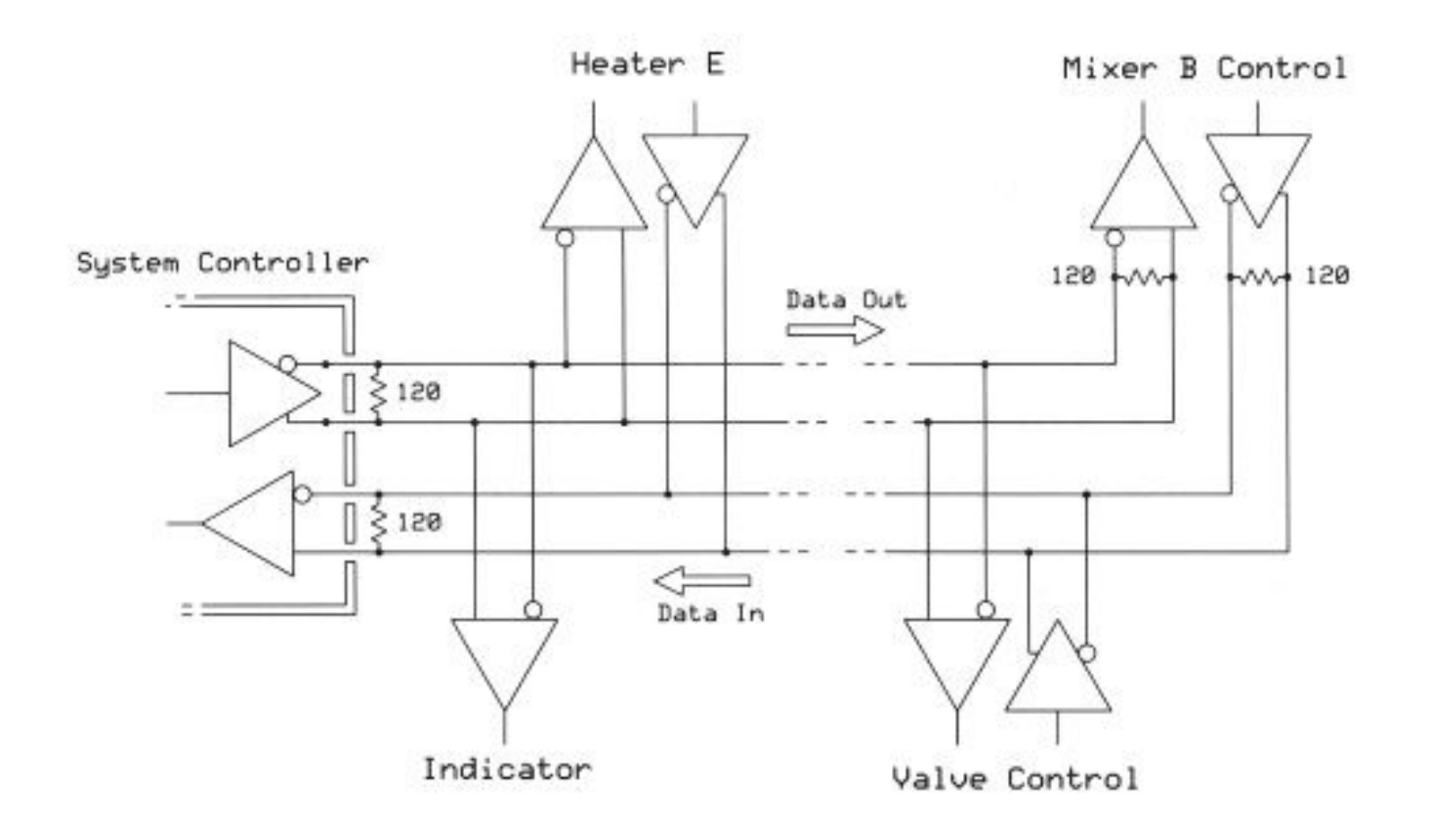

## **pentru conectarea MCU la Host (PC/Tab., etc) pot fi utilizate convertoare UART to USB:**

❑ **FTDI (FT232xx…)** ❑ **SILABS (CP2102)** ❑ **WCH (CH341…)**

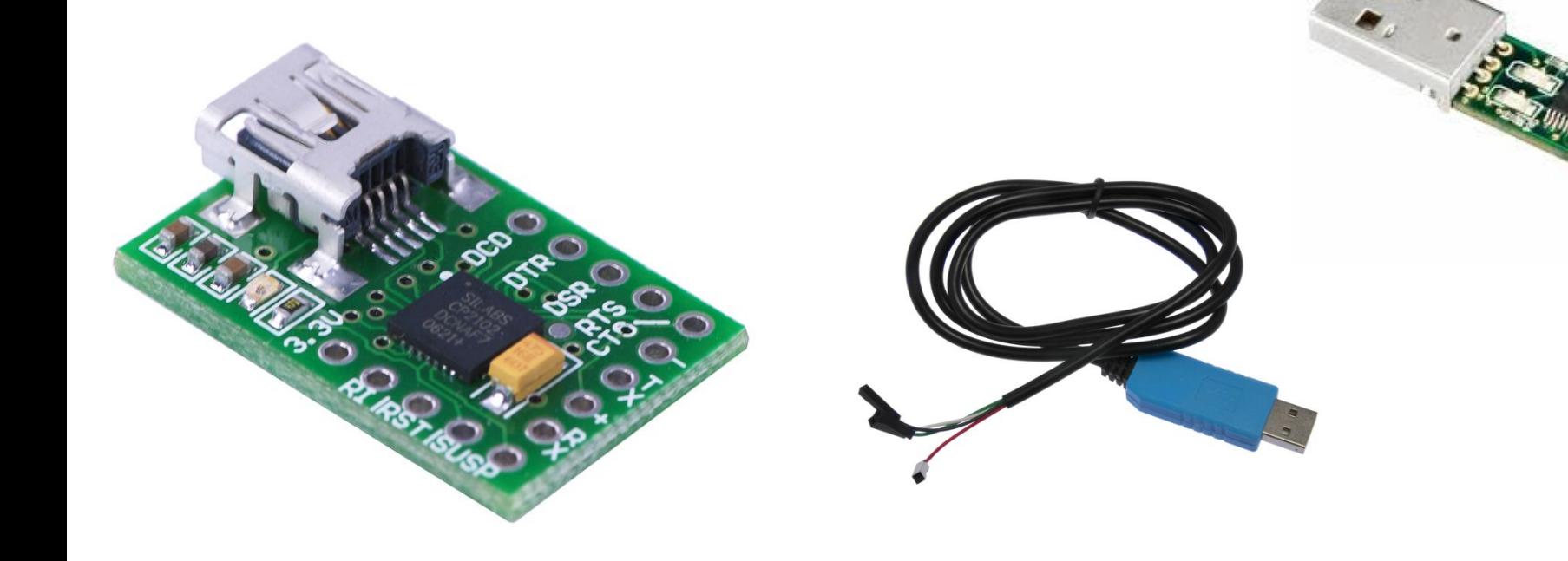

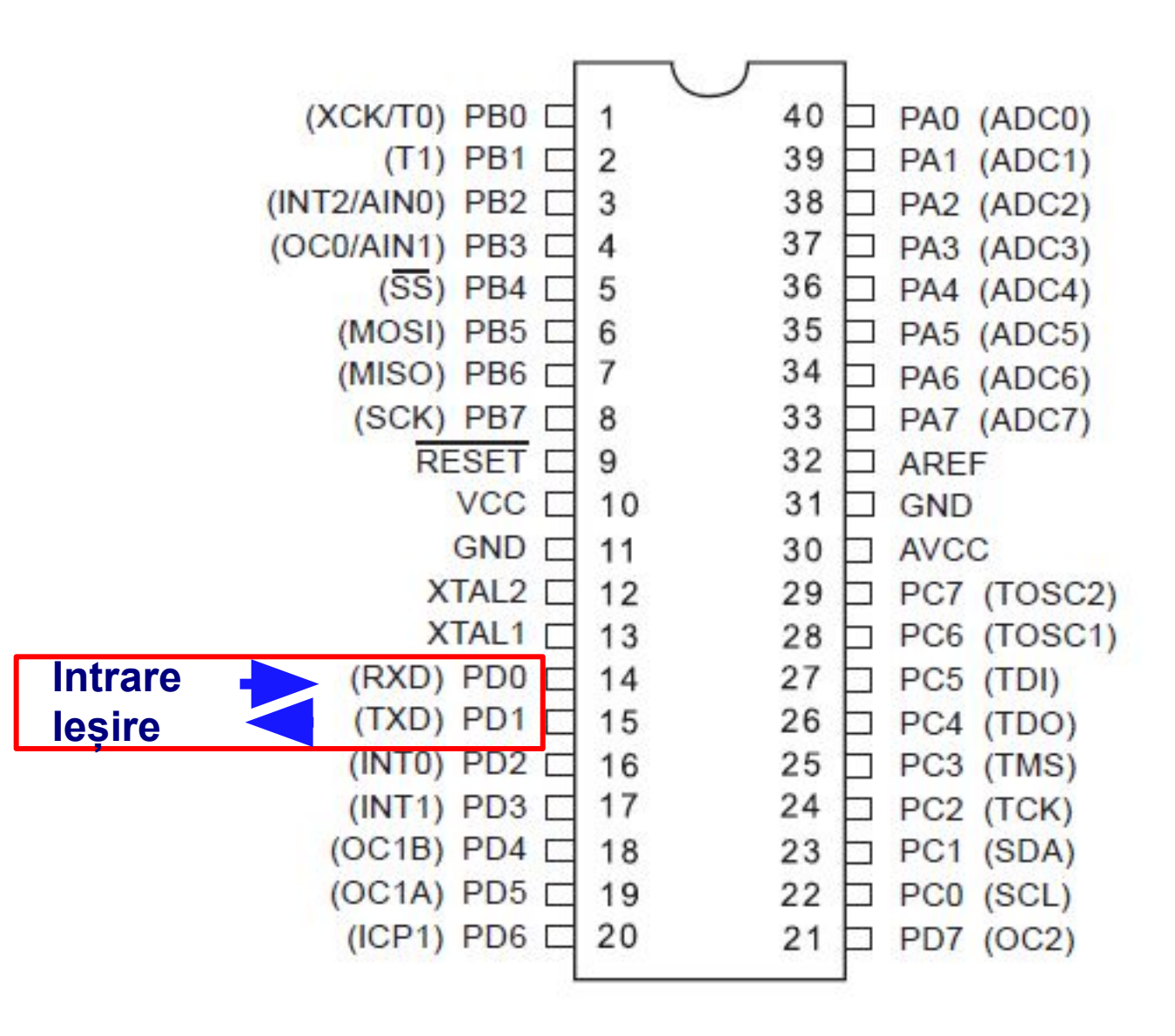

#### *I. Structura Modulului USART încorporat*

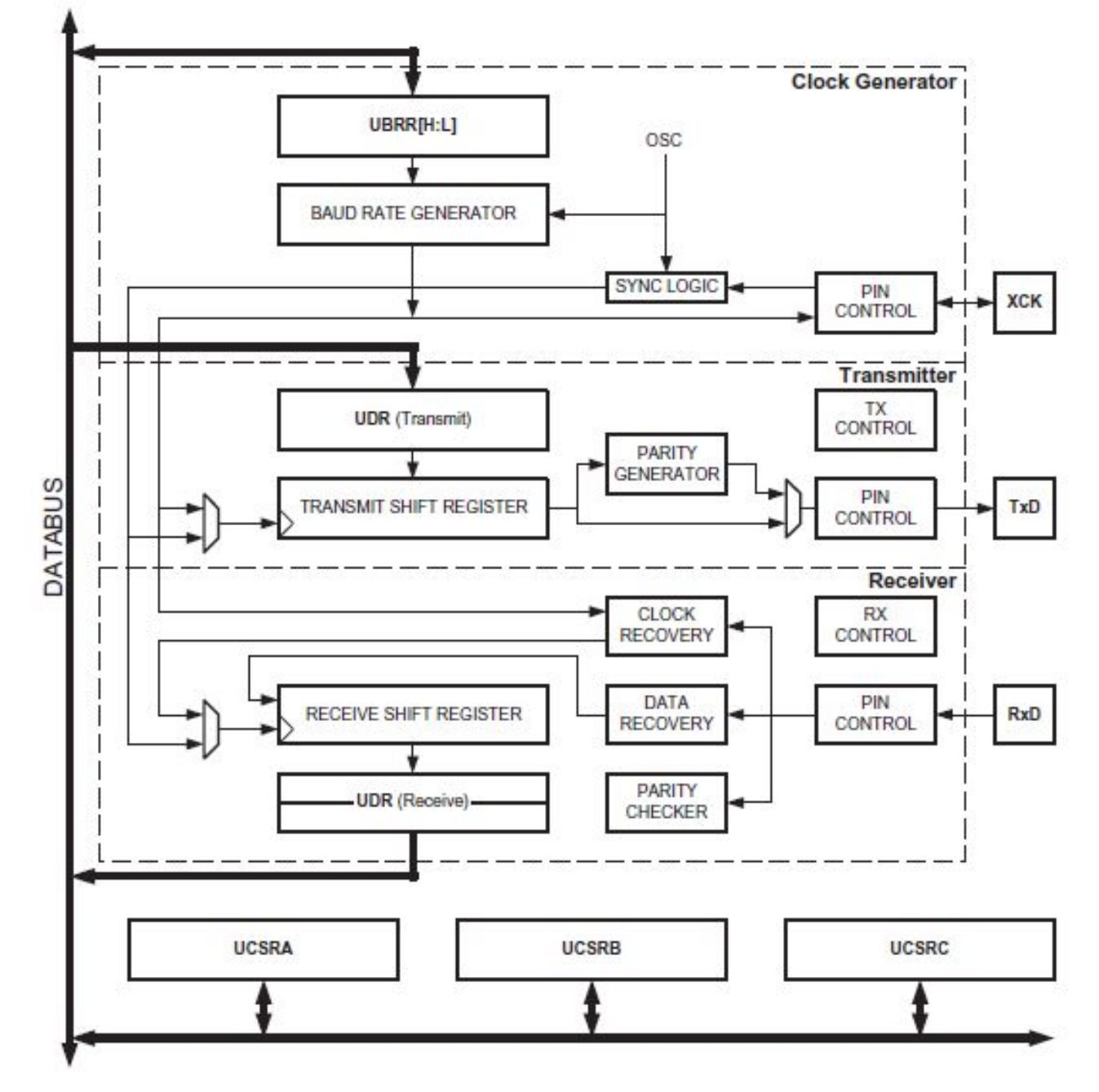

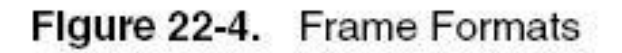

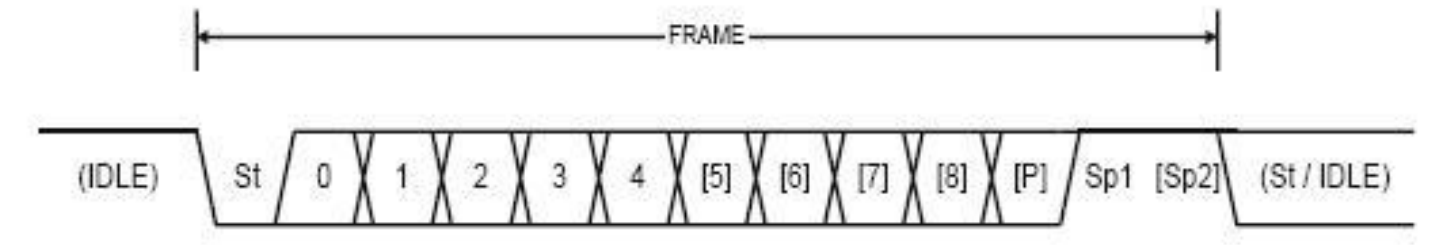

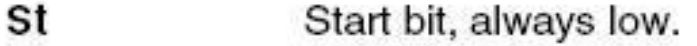

- Data bits (0 to 8).  $(n)$
- P Parity bit. Can be odd or even.
- Sp Stop bit, always high.

No transfers on the communication line (RxDn or TxDn). An IDLE line **IDLE** must be high.

*II. Modul de funcționare*

### **Pentru minimizarea riscul apariției erorilor – fiecare bit se eșantionează de 16 (8) ori, apoi se aplică funcția de vot majoritar.**

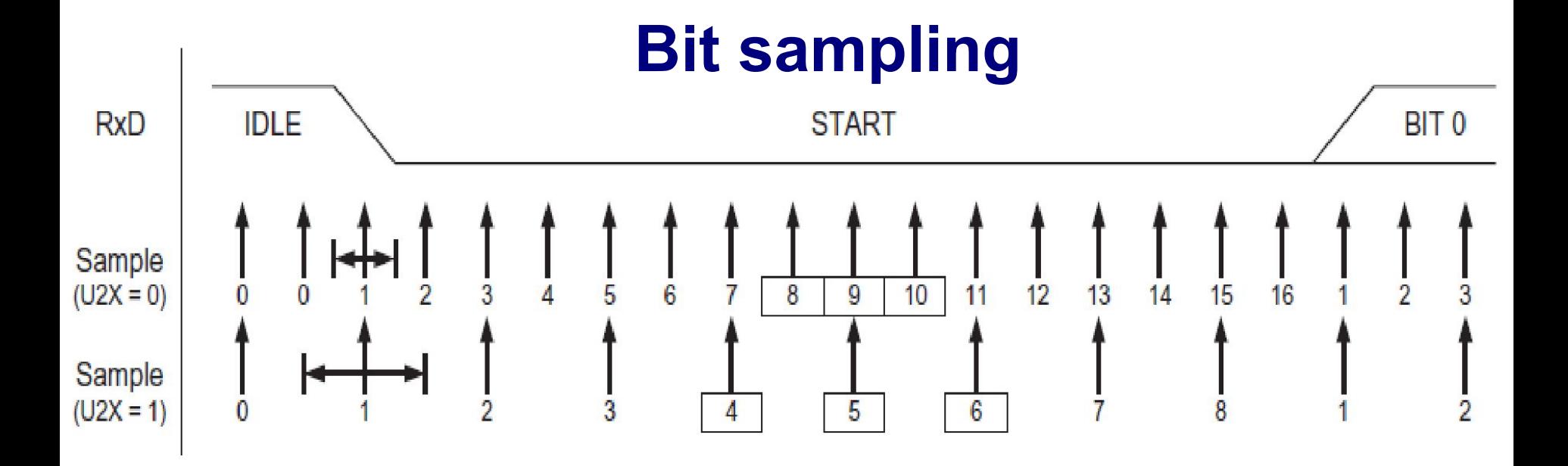

**În modul "High Speed" (U2X=1) eșanționarea fiecărui bit se face de 8 ori.** 

### **Generatorul de ceas**

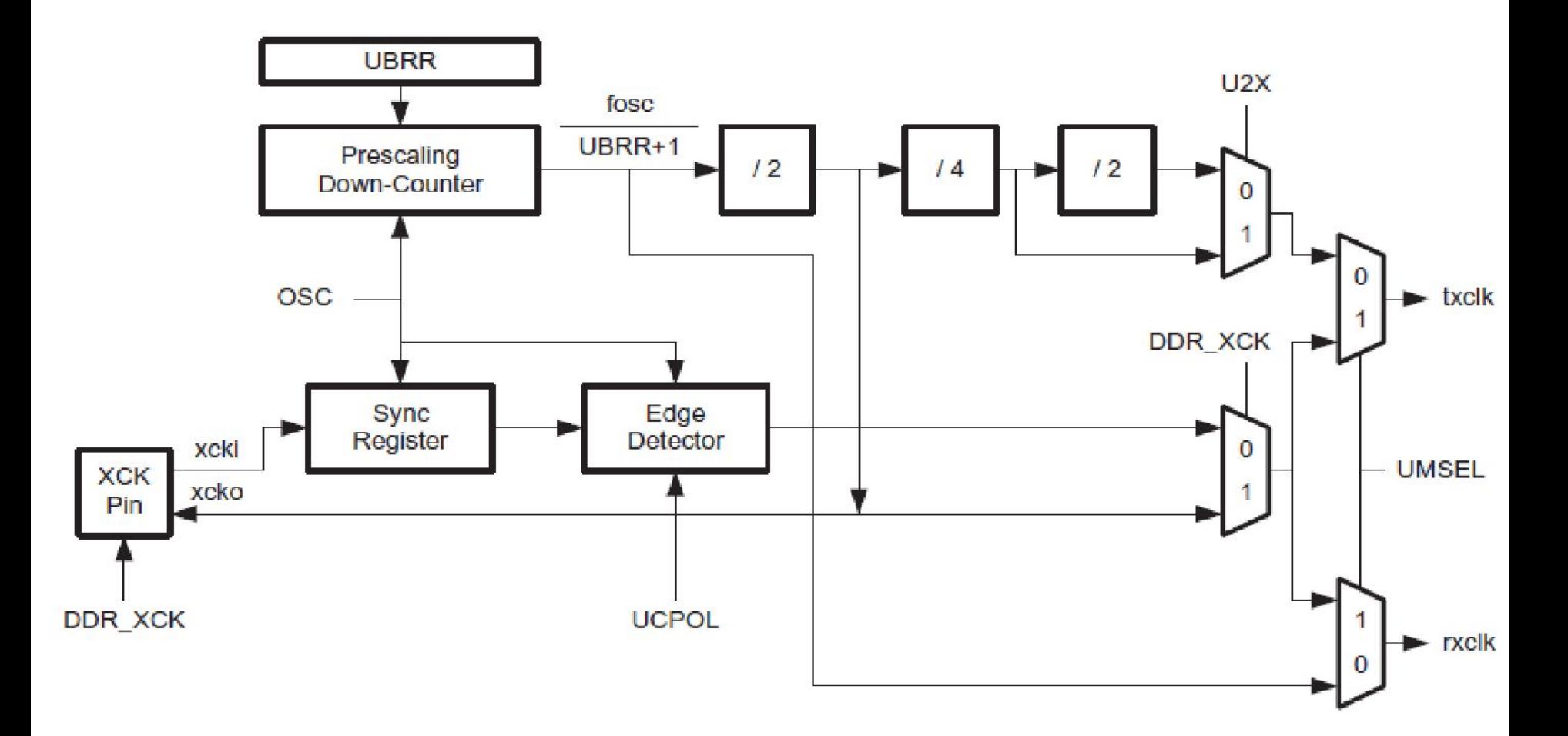

n.

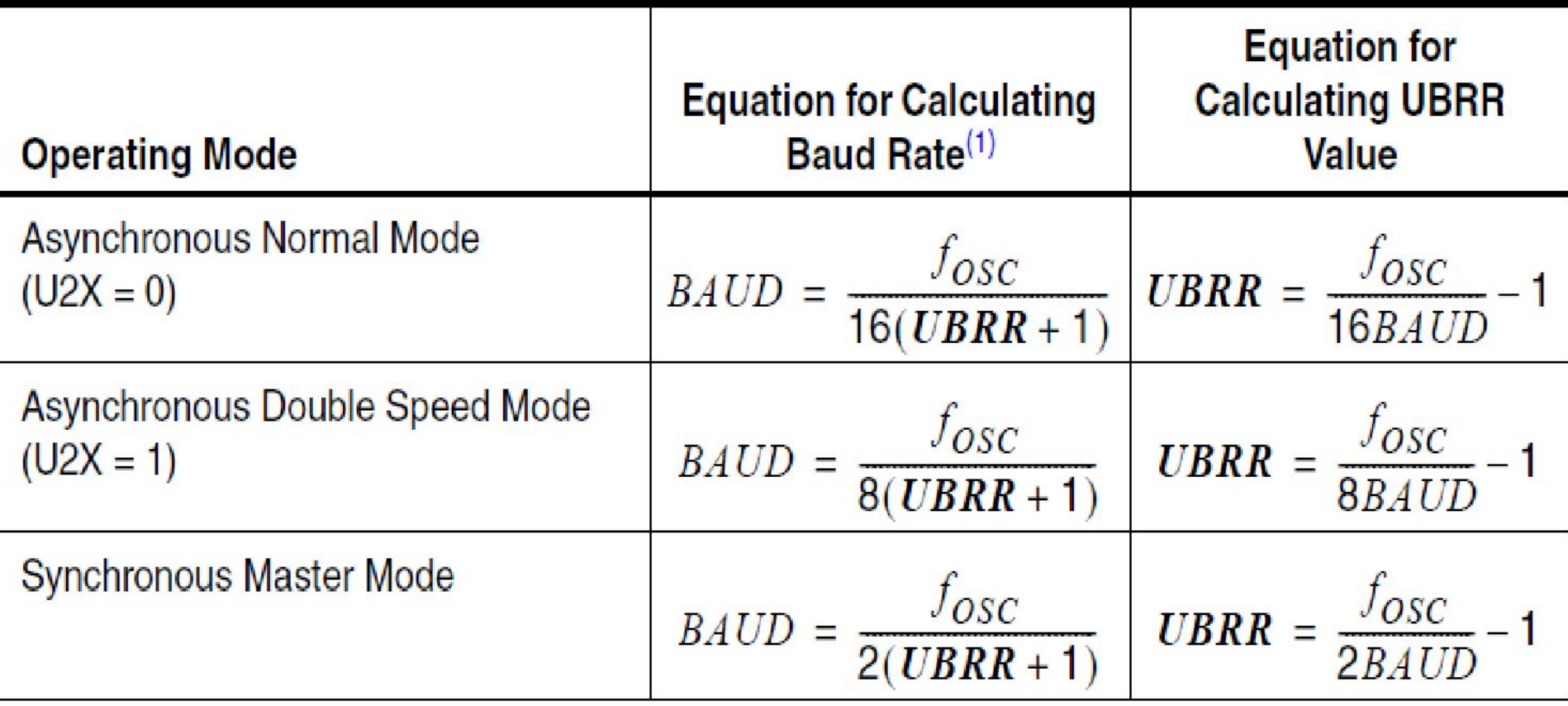

## **Registrul de date**

**USART I/O Data Register - UDR** 

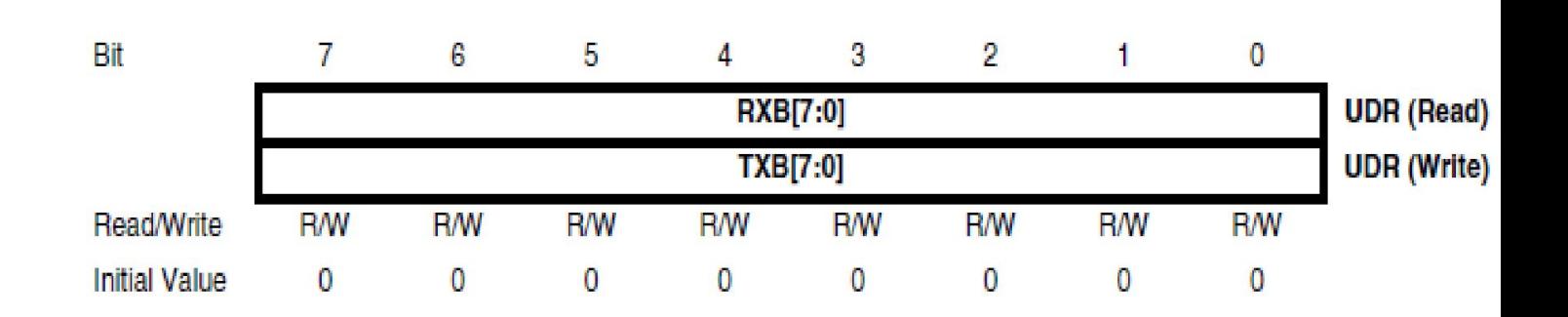

### **Registrul receptorului este buferizat (***FIFO***).**

# **Registrul de control**

### **USART Control and** Status Register A -**UCSRA**

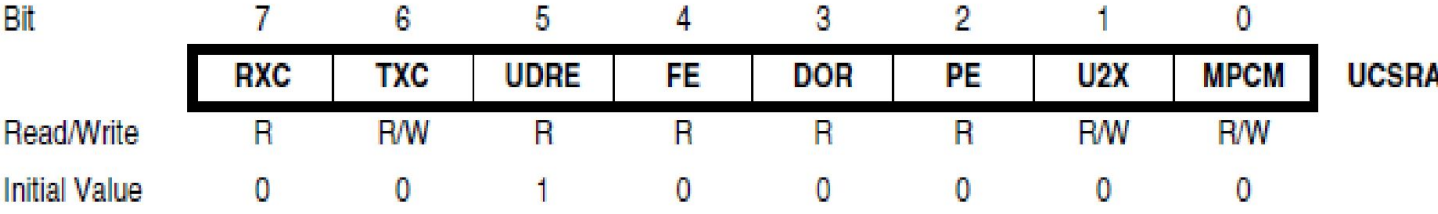

- Bit 7 RXC: USART Receive Complete
- Bit 6 TXC: USART Transmit Complete
- Bit 5 UDRE: USART Data Register Empty
- $\bullet$  Bit 4 FE: Frame Error
- Bit 3 DOR: Data OverRun
- Bit 2 PE: Parity Error
- Bit 1 U2X: Double the USART Transmission Speed ۰
- Bit 0 MPCM: Multi-processor Communication Mode

## **Registrul de control**

**USART Control and** Status Register B -**UCSRB** 

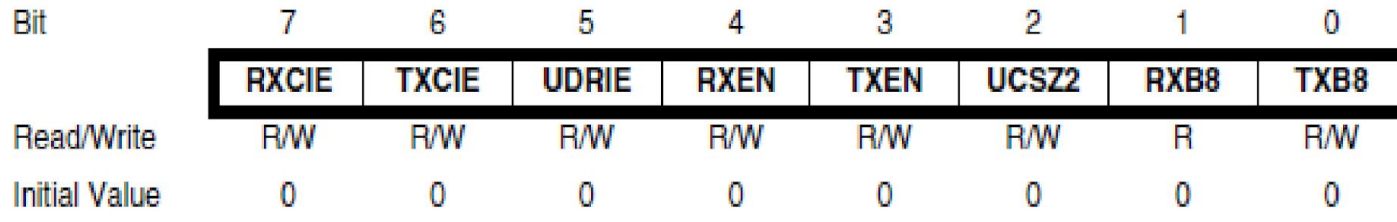

- Bit 7 RXCIE: RX Complete Interrupt Enable
- Bit 6 TXCIE: TX Complete Interrupt Enable
- Bit 5 UDRIE: USART Data Register Empty Interrupt Enable
- Bit 4 RXEN: Receiver Enable
- Bit 3 TXEN: Transmitter Enable
- Bit 2 UCSZ2: Character Size
- Bit 1 RXB8: Receive Data Bit 8
- $\bullet$  Bit 0 TXB8: Transmit Data Bit 8

## **Registrul divizorului de ceas**

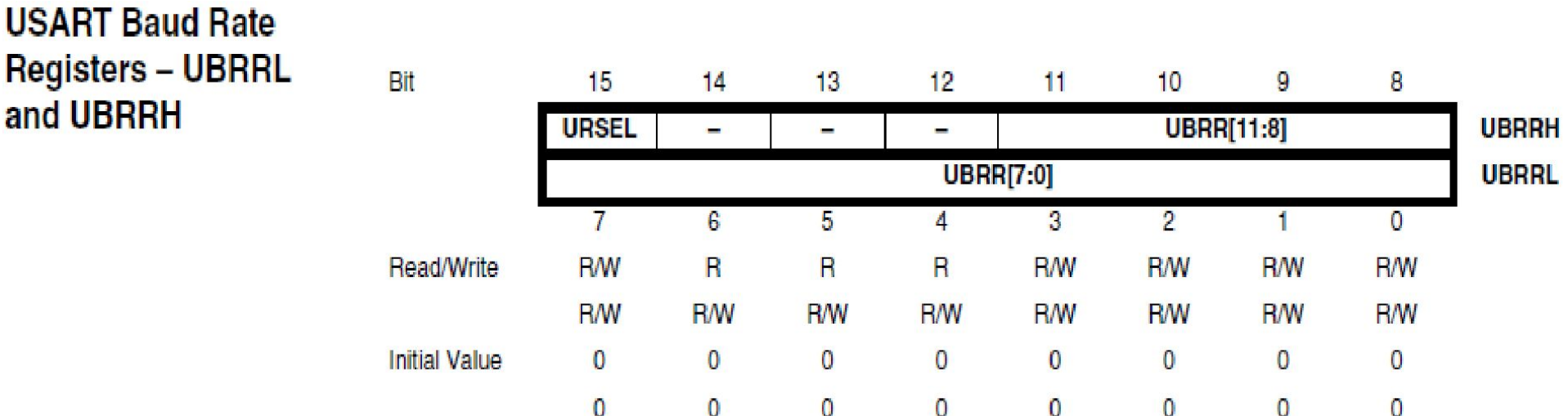

**!!! În unele MCU din seria AVR registrul UBRRH și UCSRC este mapat pe aceiași adresă. Selectarea între cele două se face prin intermediul bitului 7 de date.**